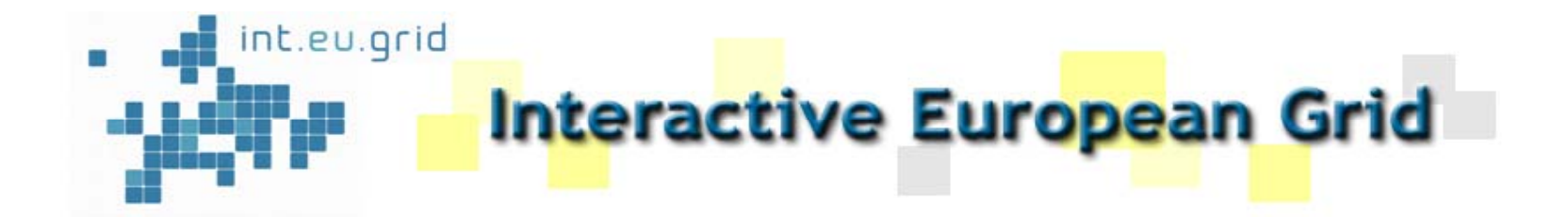

### **MPI A li ti i th Applications in th e Interactive European Grid**

Dr. Isabel Campos Plasencia **Instituto de Física de Cantabria, IFCA (Santander) Consejo Superior de Investigaciones Científicas (CSIC)**

**EGEE 07, Budapest 1rst-5th October**

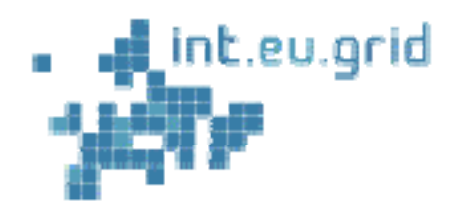

### **Computational Chemistry: GROMACS**

GROMACS has been installed in the i2g testbed

□ Together with the fftw3 libraries

------------------------------------------------

Generally accesible applications software directory **VO ICOMPCHEM SW DIR**.

  $\Box$ We have used **Open MPI** as MPI implementation and **GNU compilers**.

```
JobType = "Parallel"; 
SubJobType = "OpenMPI";
NodeNumber = 4:
VirtualOrganisation = "icompchem"; 
Execute = "mdrun":Arguments -"-v -s full -e full-o full -c after_full -g flog -N 4";
StdOutput = "std.out"; StdError = "std.err"; 
InputSandbox = {"speptide.top","after_pr.gro","full.mdp","gromacs_hooks.sh"}; 
OutputSandbox = \{"std.out","std.err"};
Environment={"I2G_MPI_PRE_RUN_HOOK=./gromacs_hooks.sh","I2G_MPI_POST_RUN_
HOOK=./gromacs_hooks.sh"};
--------------------------------------------------
```
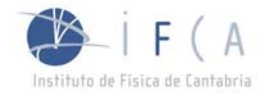

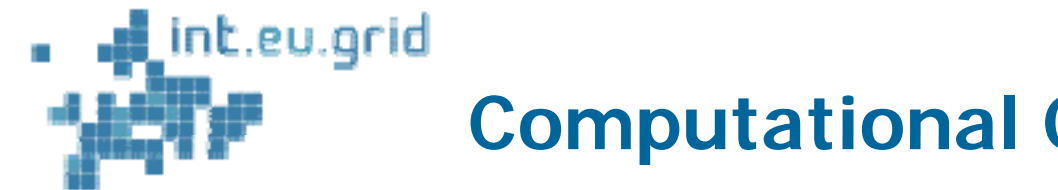

### **Computational Chemistry: GROMACS**

```
export OUTPUT_ARCHIVE=output.tar.gz
export OUTPUT_HOST=se.i2g.cesga.es 
export OUTPUT_SE=lfn:/grid/icompchem/test 
export OUTPUT_VO=icompchem
```

```
pre run hook ()
{<br>}
### Here comes the pre-mpirun actions of gromacs export
PATH=$PATH:/$VO_ICOMPCHEM_SW_DIR/gromacs-3.3/bin
grompp -v -f full -o full -c after_pr -p speptide -np 4
}
```

```
post run hook (){ 
echo "post_run_hook called" 
echo "pack the data and bring it to an Storage Element" 
tar cvzf $OUTPUT_ARCHIVE *
lcg-cr --vo $OUTPUT_VO -d $OUTPUT_HOST -l 
$OUTPUT_SE/$OUTPUT_ARCHIVE file://$PWD/$OUTPUT_ARCHIVE
```

```
return 0 }
```
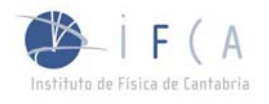

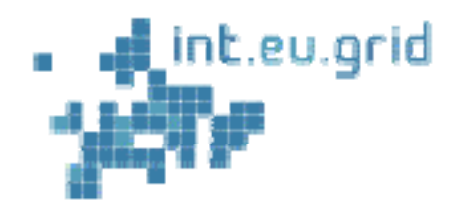

# **Some MPI Applications tested:**

### **Telluride**

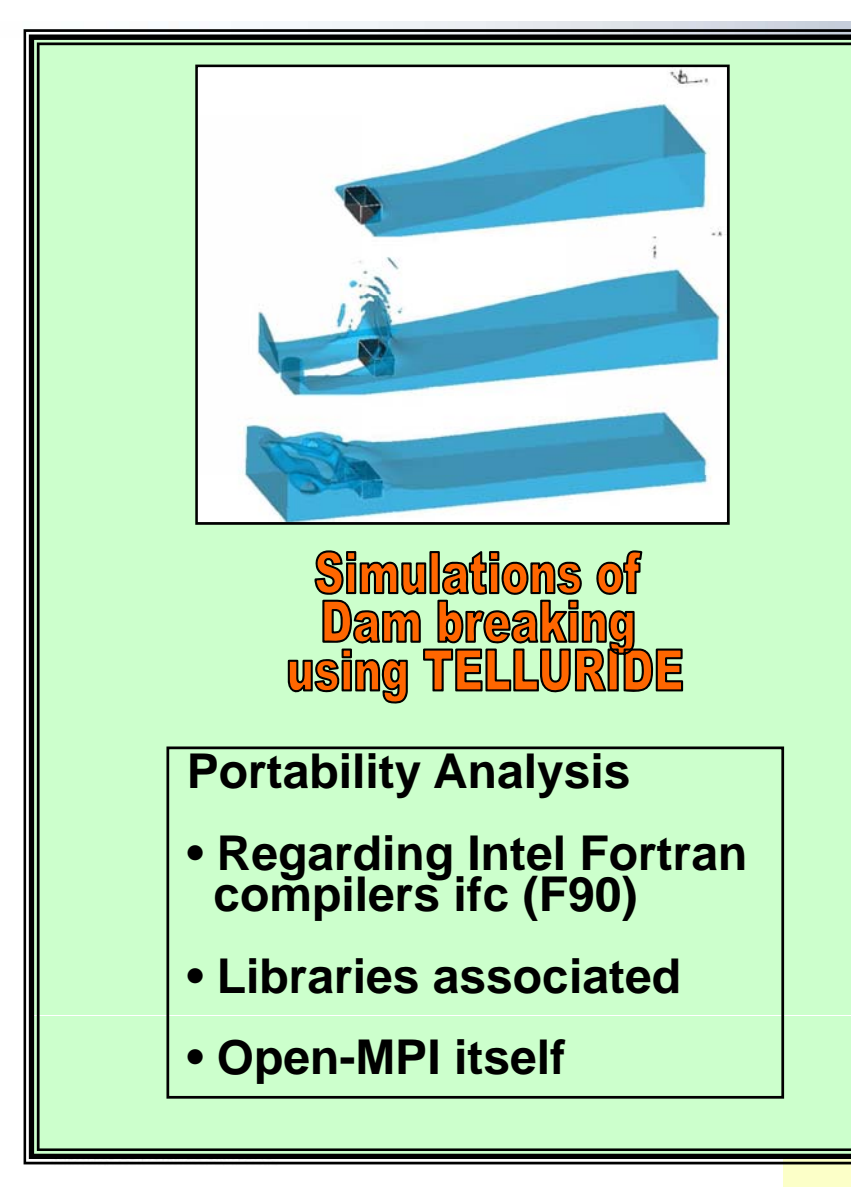

The Group of Research in Oceanography<br>
and Coasts of the University of Cantabria<br>
is using this code for landscape design<br>
of harbours in the North coast of Spain.

http://www.gioc.unican.es

Telluride is a MPI software used to simulate many problems in the areas<br>of solidification,fluid flow, heat transfer, of solidification, ´fluid flow, heat transfer,<br>phase transformations<br>and mechanical deformation

http://www.lanl.gov/telluride

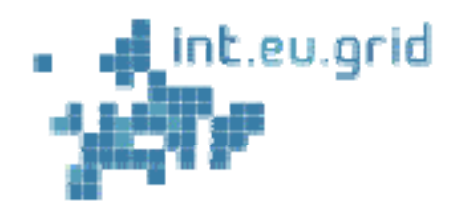

# **Some MPI Applications tested:**

### **Telluride**

### JDL job script

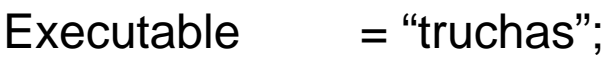

- Arguments = "broken\_dam.inp";
- $JobType$  = "openmpi";
- NodeNumber = 8;
- StdOutput = "std.out";
- $StdError = "std.err":$

InputSandBox = {"my\_scripts.sh","gioc","broken\_dam.inp"};

OutputSandBox = {"std.out", "std.err"};

 $E$ nvironment = {"I2G\_MPI\_PRE\_RUN\_HOOK=./my\_scrips.sh",

-----------------------------------------------------------------------------------------

"I2G\_POST\_RUN\_HOOK=./my\_scripts.sh"};

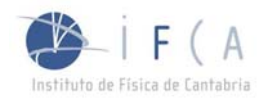

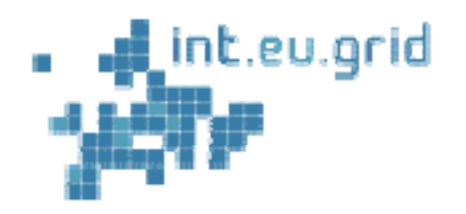

#### **Lattice QCD**

 $\Box$  Lattice quantum chromodynamics (Lattice QCD) Is a theory of quarks and gluons formulated on a space time lattice. That is, is a discretized version of QCD

**□** Analytic solutions in QCD are hard or impossible due to the nature of the forces involved

□ Most importantly, lattice QCD provides the framework<br>for investigation of non-perturbative phenomena such as<br>confinement and quark-gluon plasma formation, which are<br>intractable by means of analytic theories.

 $\Box$  Lattice QCD has already made contact with experiments at various fields with good results: calculations of quark<br>masses and decya constants

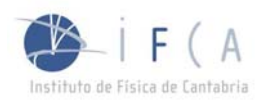

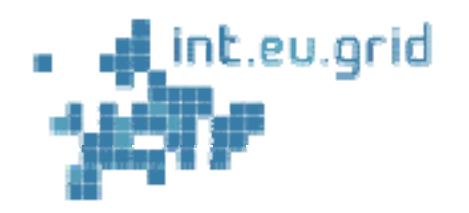

### **Lattice QCD Lattice**

#### $\Box$ **DD-HMC algorithm for two-flavour lattice QCD**

### **http://luscher.web.cern.ch/luscher/DD-HMC/index.html**

- Numerical simulations of lattice QCD are still limited to light-quark masses significantly larger than their physical values values.
- ▶ The use of efficient simulation techniques can make an important difference in this competitive field, and there has consequently been a continuous effort to improve the simulation algorithms.
- The DD-HMC algorithm combines domain decomposition ideas with the<br>Hybrid-Monte-Carlo algorithm.
	- **Low latency intra-networks required**
	- **( ~ 10 microsecond: Infiniband or Myrinet)**
	- **Competitive simulations run for several weeks, or**

**months on cluster of 32 – 64 processors months,** 

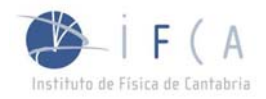

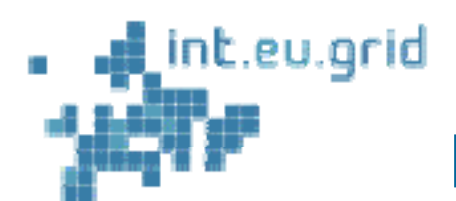

# **Particle trajectories in Fusion devices**

**MPI in farm mode:**

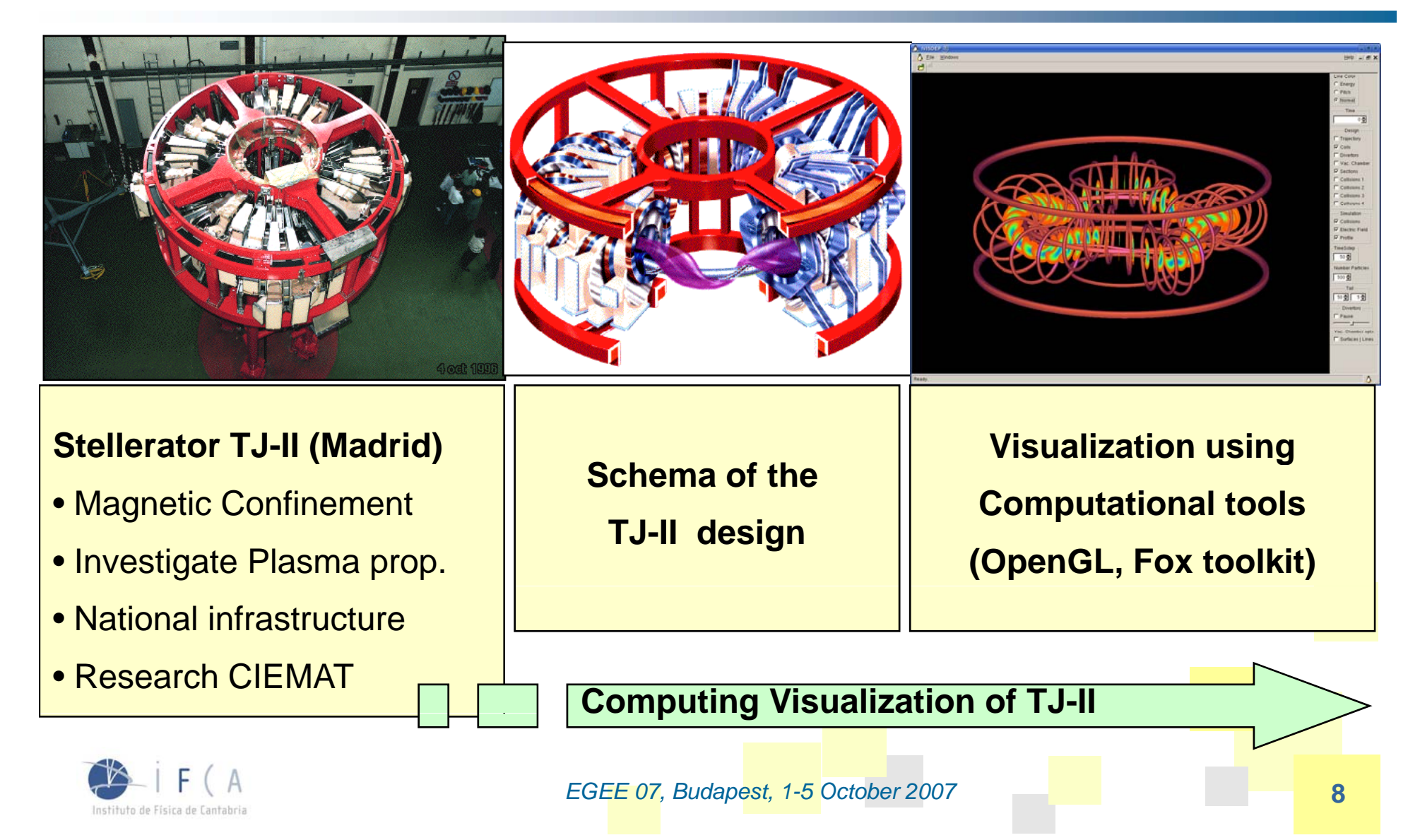

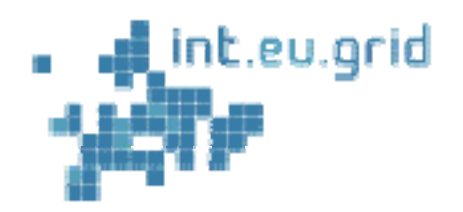

## **Computational details details**

- $\Box$  $\Box$  The plasma is analyzed as a many body system consisting of N particles
- $\Box$ The application visualizes the behaviour of plasma inside a Fusion device
- $\Box$  Applicability
	- **Stellerator Design (vacuum chamber damages, coil designs, etc…)**
- $\Box$  Inputs
	- ► Geometry of the vacuum chamber
	- Magnetic field in the environment
	- ▶ Initial number, position, direction, velocity of particles
	- **Possibility of collisions between particles**
	- Density of particles inside the device
- **□** Solves a set of Stochastic Differential Equations with Runge-Kutta method
- **Q** Outputs
	- $\blacktriangleright$  Trajectories of the particles
	- Average of relevant magnitudes: densities, temperatures...

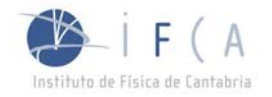

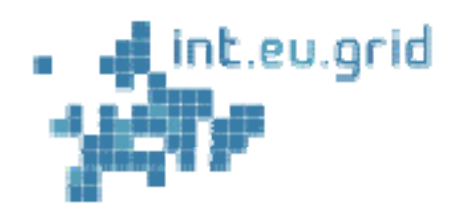

# **Porting the application to int eu grid Porting int.eu.grid**

- $\Box$ **a** Spread the calculation over hundreds of Worker Nodes on the Grid to increase the number of particles simulated using **MPI**
- $\Box$ Introduce remote **Visualization tools**
- $\Box$ **Interactive Steering**
- $\Box$  Design of a **Grid collaborative environment** for fusion device designing

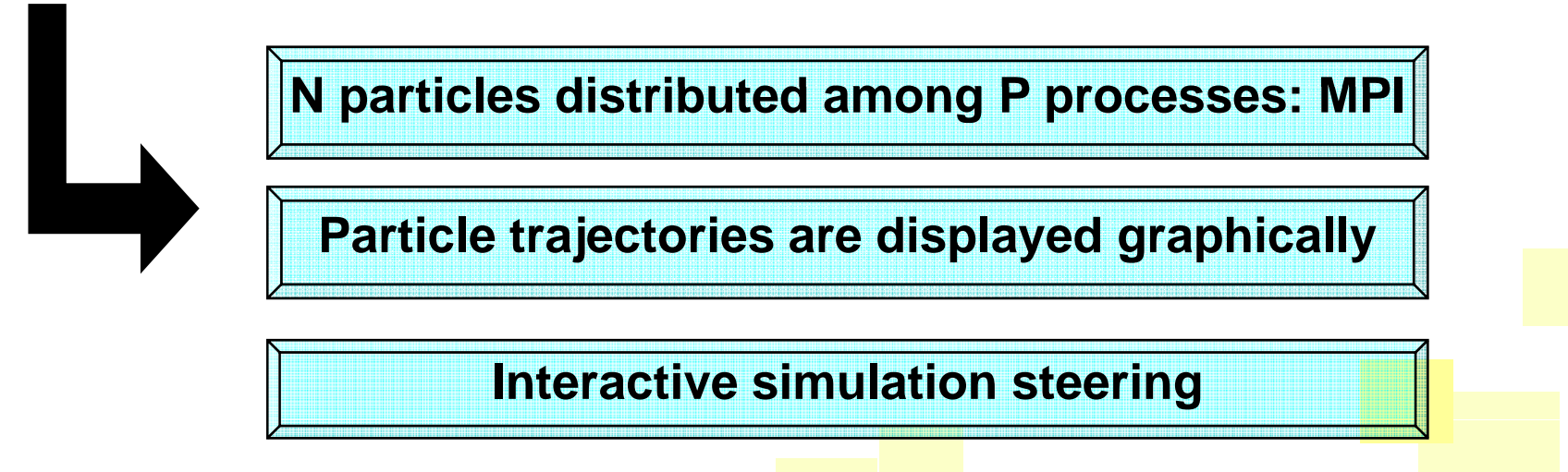

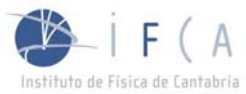

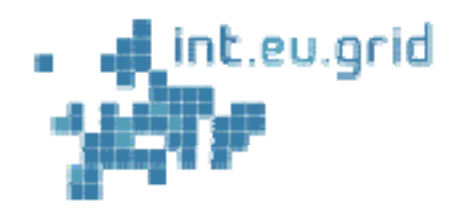

### **Application startup startup**

### **Input:**

Number of particles,

Simulation properties (file),

Magnetic field background

**N particles divided among P**

**P N/P Processors: N /**

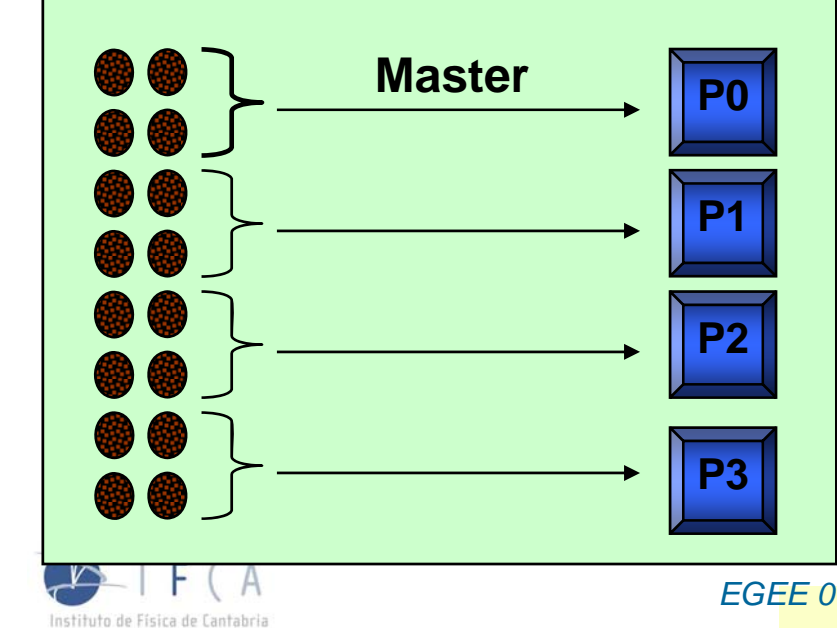

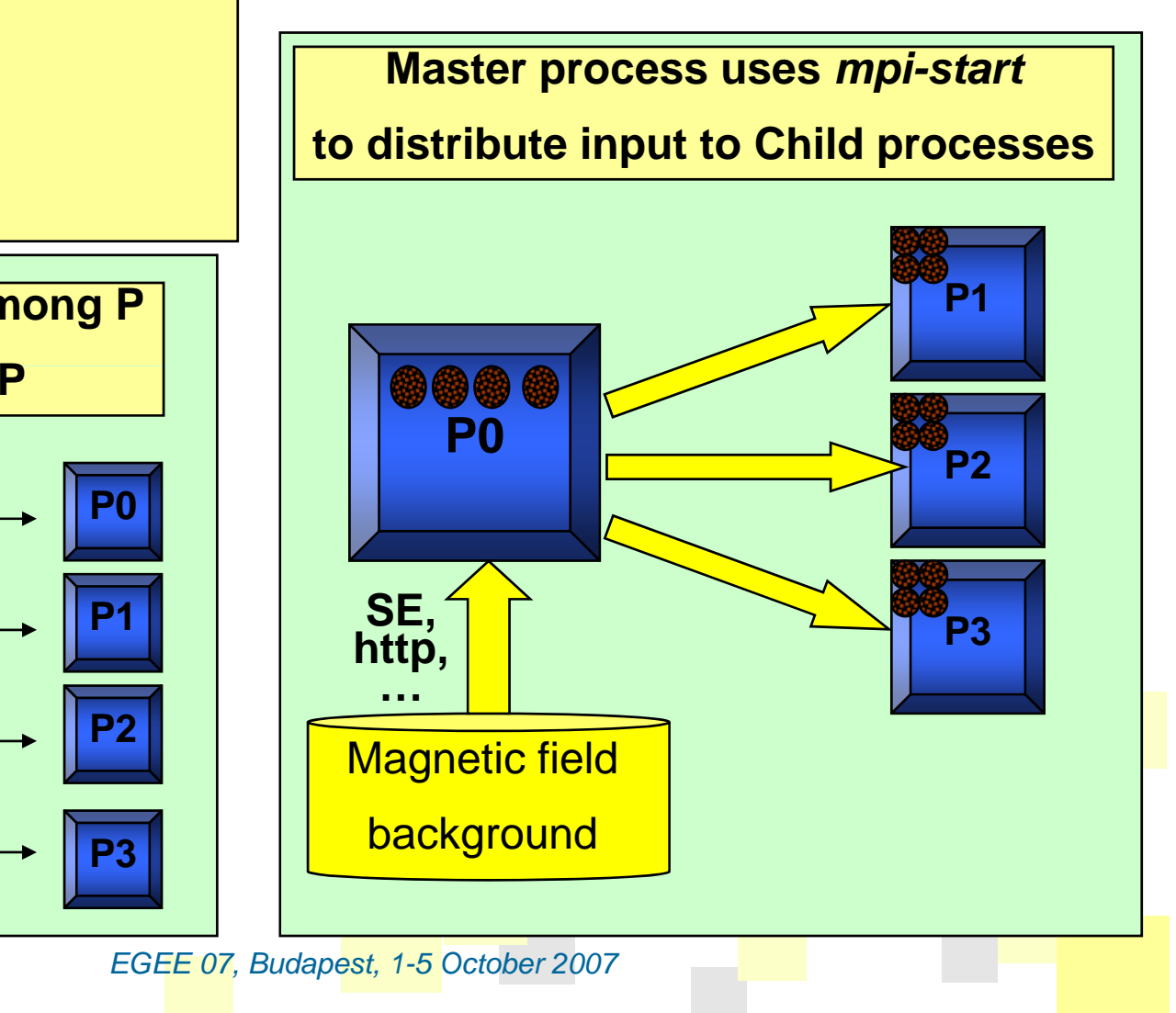

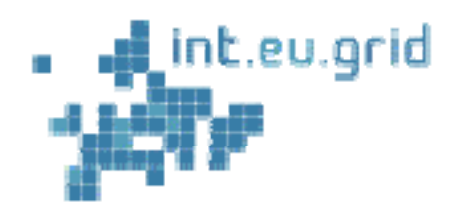

### **Support to Environmental Applications IMS Model Suite (IISAS)**

### **Modelling dispersion of pollutants in the atmosphere**

- **□** Study the movement of individual independent particles.
- $\Box$  The term *particle* denotes any air pollutant or substance (or multiple substances) in the volume of air under consideration
- $\Box$  The particles travel with the wind and the particle trajectory and particle composition reflects natural phenomena such as turbulent diffusion, dry deposition, wet deposition caused by the rain and radioactive decay

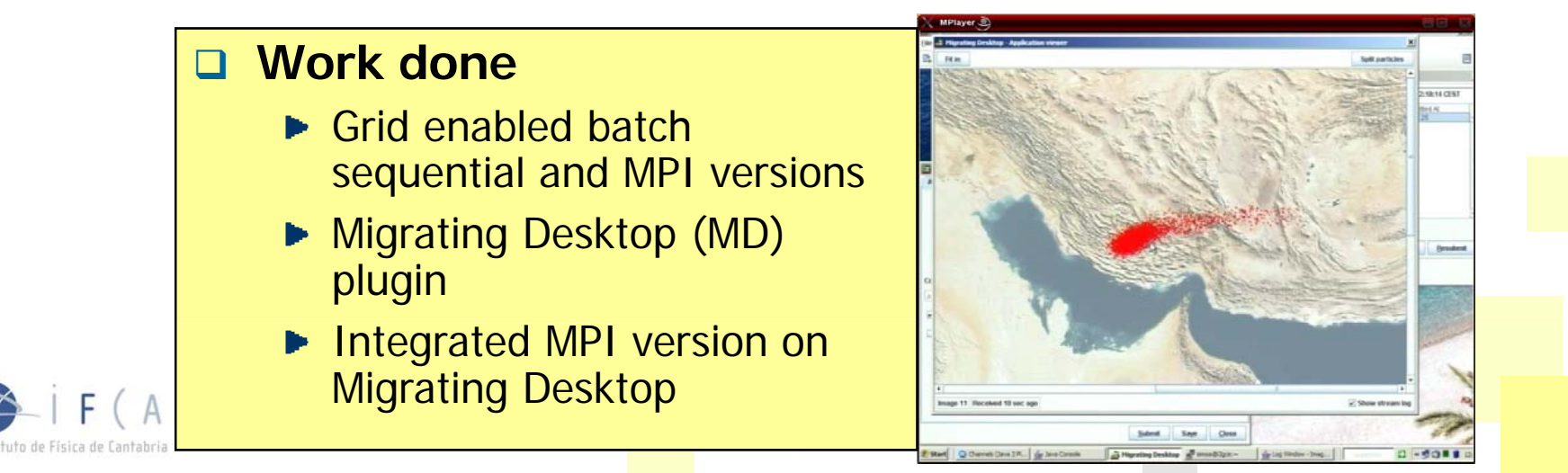